## ① Altering enumerate is easy:

- ☞ Just load a font with nice digits.
- ☞ Select the starting point if necessary.
- ② For itemize select the symbol in the label.
- ③ Cross-referencing still works.

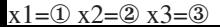